## 詳細ページ(メニュー)の見方

Bars LyLeの詳細について、スマホ画面での詳細がどこに 載っているかわからないとのお問い合わせをいただきました ので、スマホ版でのメニューの見方についてお知らせします。

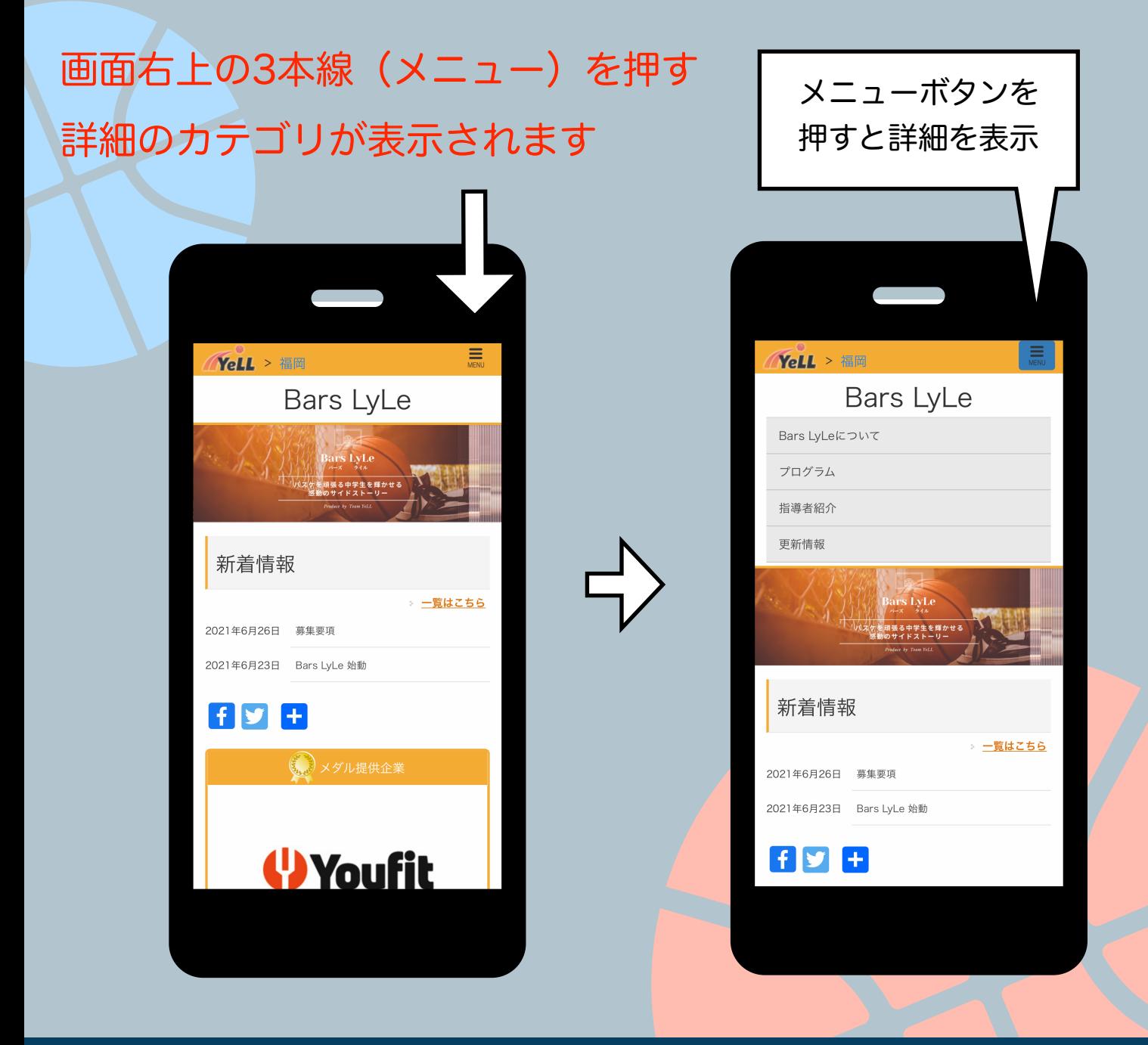